PID\_ECADHERIN\_KERATINOCYTE\_PATHWAY

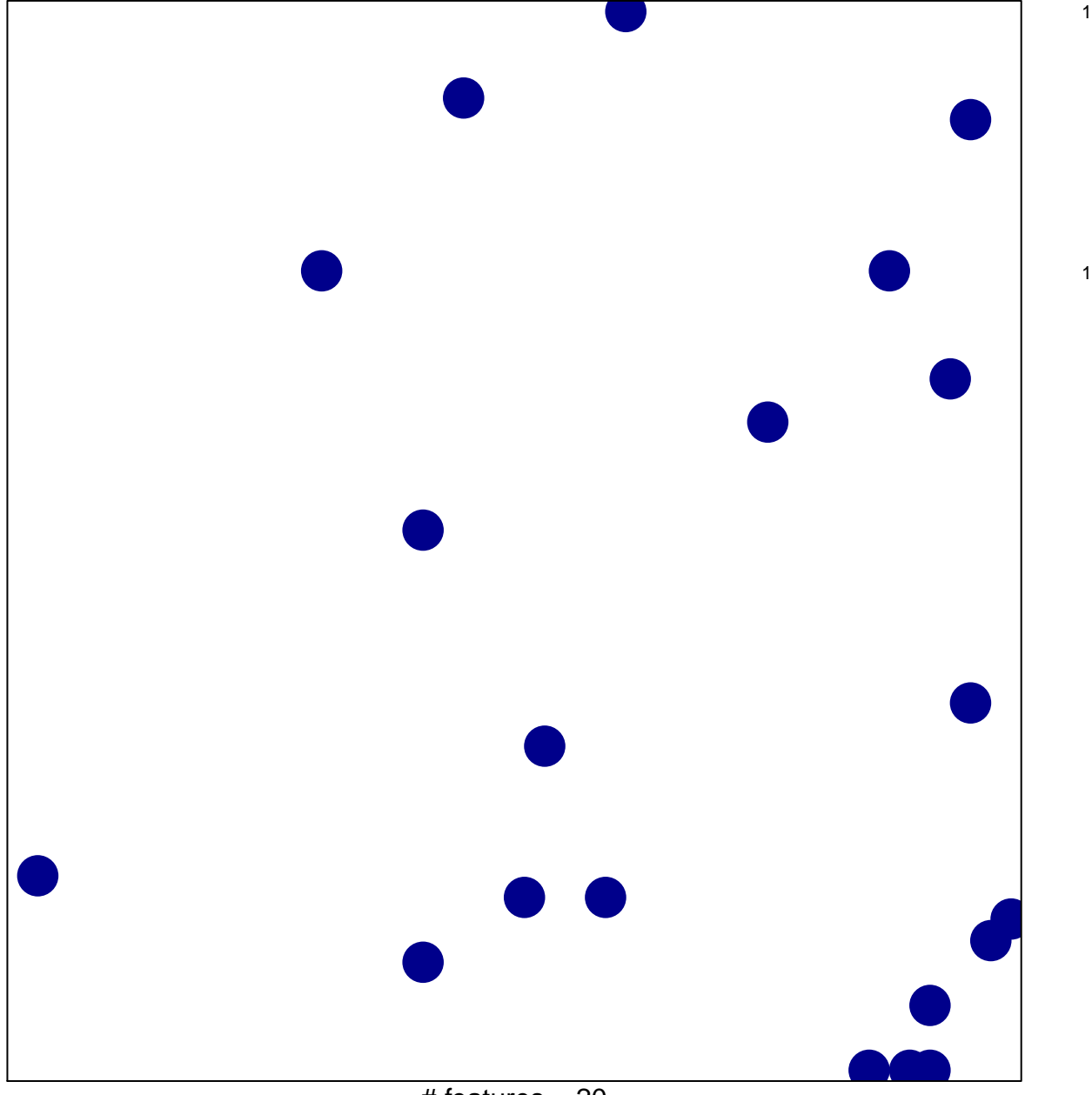

# features =  $20$ chi-square  $p = 0.84$ 

## **PID\_ECADHERIN\_KERATINOCYTE\_PATHWAY**

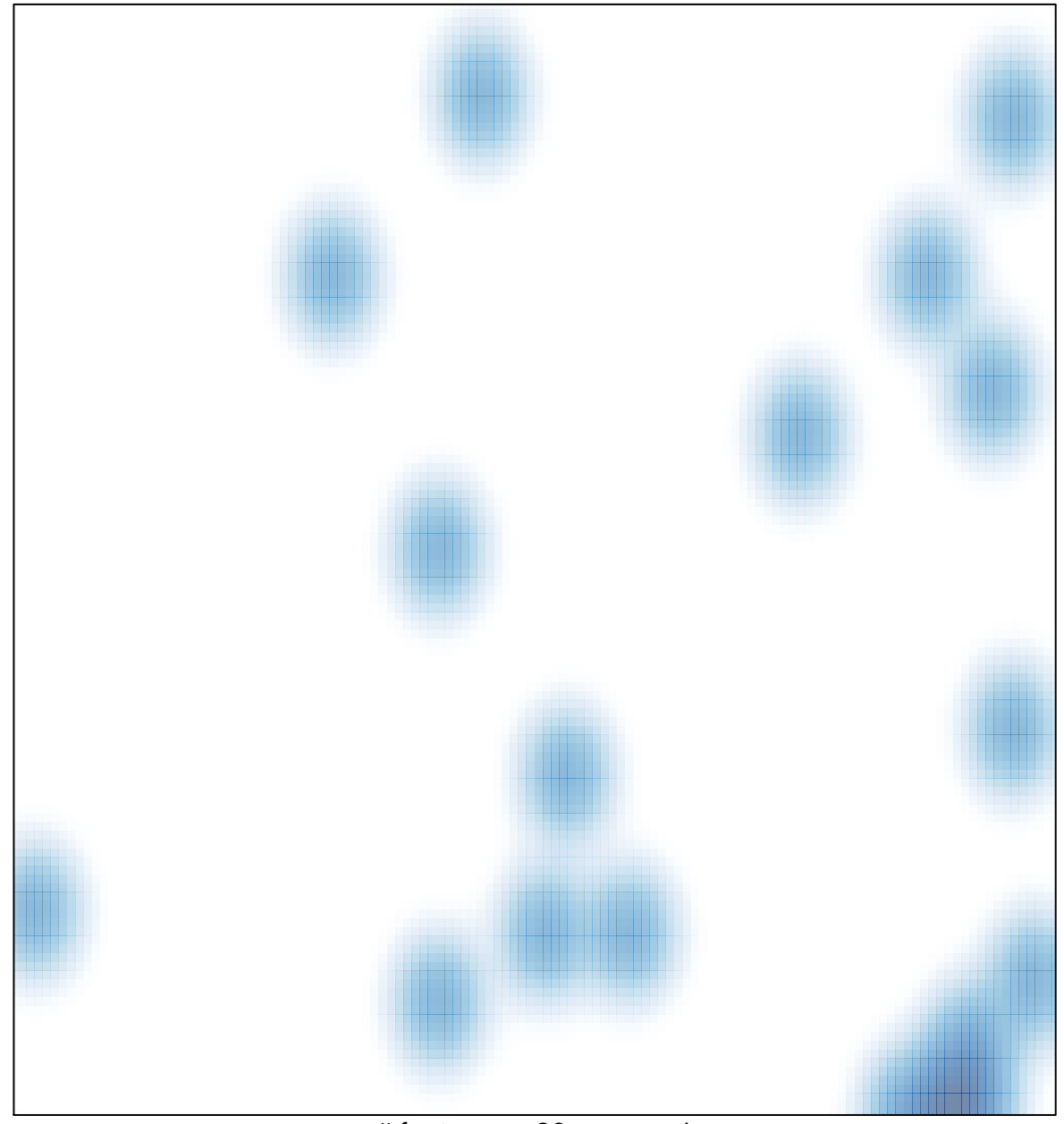

# features =  $20$ , max =  $1$